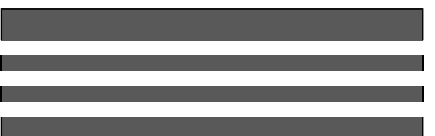

## **UCC FINANCING STATEMENT AMENDMENT**  $F\cap I$  I  $\cap$  IMSTRUCTIONS (front and back) CAREFULLY

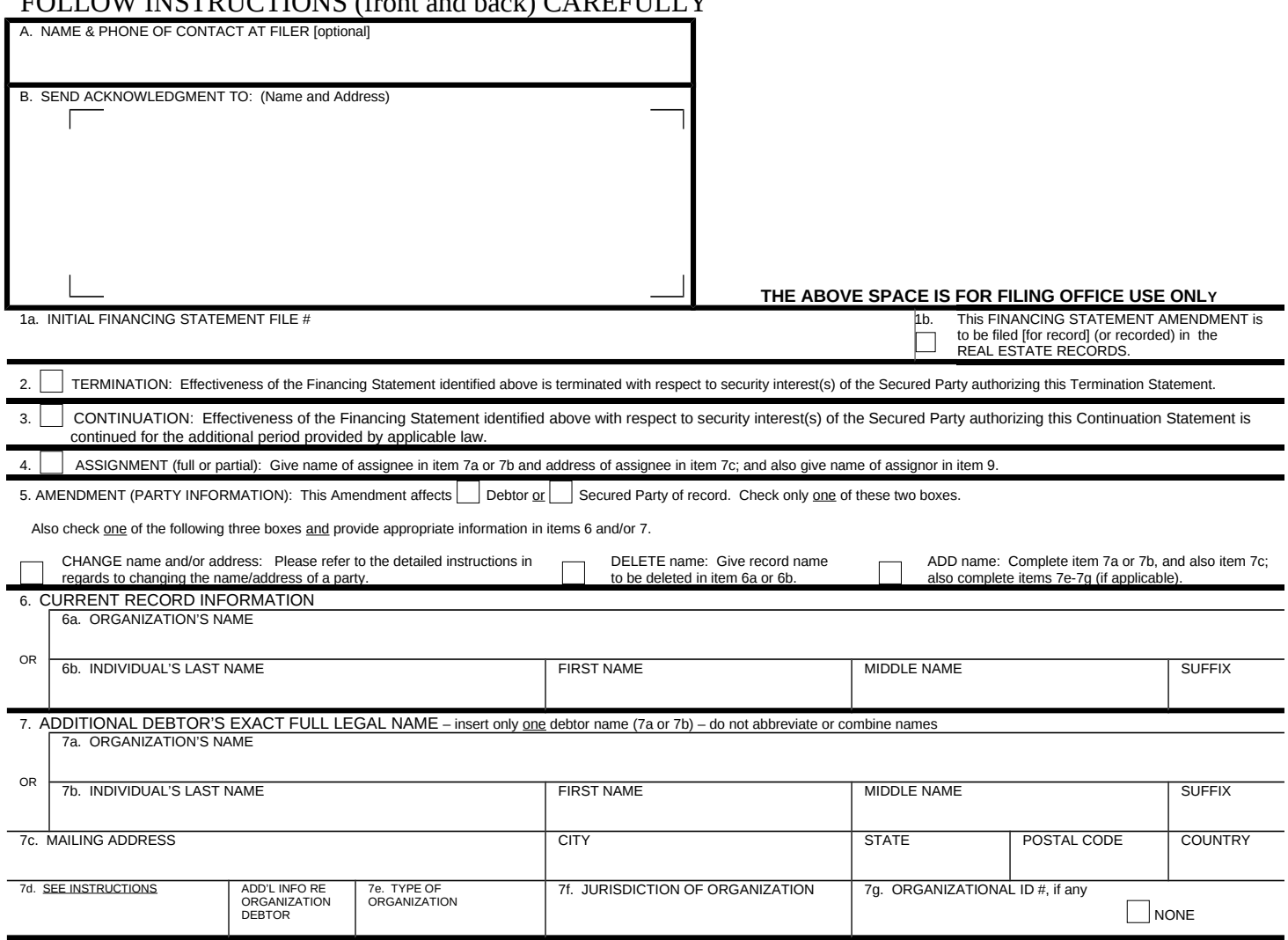

8. AMENDMENT (COLLATERAL CHANGE): check only one box.

Describe collateral  $\Box$  deleted or  $\Box$  added, or give entire  $\Box$  restated collateral description, or describe collateral  $\Box$  assigned.

9. NAME OF SECURED PARTY OF RECORD AUTHORIZING THIS AMENDMENT (name of assignor, if this is an Assignment). If this is an Amendment authorized by a Debtor which adds collateral or adds the authorizing Debtor, or if this is a Termination authorized by a Debtor, check here  $\bigsqcup$  and enter name of  $\mathsf{DEBTOR}$  authorizing this Amendment. 9a. ORGANIZATION'S NAME

OR

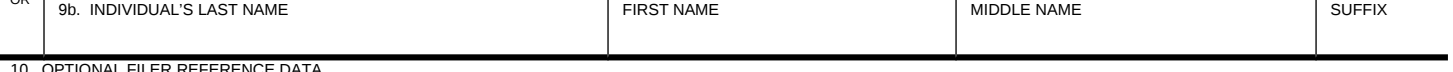

10. OPTIONAL FILER REFERENCE DATA

## **Instructions for UCC Financing Statement Amendment (Form UCC3)**

Please type or laser-print this form. Be sure it is completely legible. Read all Instructions, especially Instruction 1a; correct file number of initial financing statement is crucial. Follow Instructions completely.

Fill in form very carefully; mistakes may have important legal consequences. If you have questions, consult your attorney. Filling office cannot give legal advice. Do not insert anything in the open space in the upper portion of this form; it is reserved for filing office use.

An Amendment may relate to only one financing statement. Do not enter more than one file number in item 1a.

When properly completed, send Filing Office Copy, with required fee, to filing office. If you want an acknowledgment, compete item B and, if filing in a filing office that returns an acknowledgment copy furnished by filer, you may also send Acknowledgment Copy; otherwise detach. Always detach Debtor and Secured Party Copies.

If you need to use attachments, you are encouraged to use either Amendment Addendum (Form UCC3Ad) or Amendment Additional Party (Form UCC3AP). Always complete items 1a and 9.

A. To assist filing offices that might wish to communicate with filer, filer may provide information in item A. This item is optional.

B. Complete item B if you want an acknowledgment sent to you. If filing in a filing office that returns an acknowledgment copy furnished by filer, present simultaneously with this form a carbon or other copy of this form for use as an acknowledgment copy.

- 1a. **File number:** Enter file number of initial financing statement to which this Amendment relates. Enter only one file number. In some states, the file number is not unique; in those states, also enter in item 1a, after the file number, the date that the initial financing statement was filed.
- 1b. Only if this Amendment is to be filed or recorded in the real estate records, check box 1b and also, in item 13 of Amendment Addendum, enter Debtor's name, in proper format exactly identical to the format of item 1 of financing statement, and name of record owner if Debtor does not have a record interest.

*Note:* Show purpose of this Amendment by checking box 2,3, 4, 5 (in item 5 you must check two boxes) or 8; also complete items 6, 7 and/or 8 as appropriate. Filer may use this Amendment form to simultaneously accomplish both data changes (items 4, 5, and/or B) and a Continuation (item 3), although in some states filer may have to pay a separate fee for each purpose.

- 2. To terminate the effectiveness of<br>the identified financing the identified statement with respect to security interest(s) of authorizing Secured Party, check box 2. See Instruction 9 below.
- 3. To continue the effectiveness of the identified financing statement with respect to security interest(s) of authorizing Secured Party, check box3. See Instruction 9 below.
- 4. To assign (i) all of assignor's interest under the identified financing statement, or (ii) a partial interest in the security interest covered by the identified financing statement, or (iii) assignor's full interest in some (but not all) of the collateral covered by the identified financing statement: Check box in item 4 and enter name of assignee in item7a if assignee is an organization, or in item 7b, formatted as indicated, if assignee is an individual. Complete 7a or 7b, but not both. Also enter assignee's address in item 7c. Also enter name of assignor in item 9. If partial Assignment affects only some (but not all) of the collateral covered by the identified financing statement, filer may check appropriate box in item 8 and indicate affected collateral in item 8.
- 5,6,7. To change the name of a party: Check box in item 5 to<br>indicate whether this whether this<br>amends Amendment information relating to a Debtor or a Secured Party; also check box in item 5 to indicate that this is a name change; also enter name of affected party (current record name) in item 6a or 6b as appropriate; and enter new name (7a or 7b). If the new name refers to a Debtor complete (7c); also complete 7e-7g if 7a was completed.
- 5,6,7. To change the address of a party: Check box in item 5 to<br>indicate whether this whether Amendment amends information relating to a Debtor or a Secured Party; also check box in item 5 to indicate that this is an address change; also enter name of affected party (current record name) in item 6a or 6b as appropriate; and enter new address (7c) in item 7.
- 5,6,7. To change the name and address of a party: Check box in item 5 to indicate whether this Amendment amends information relating to a Debtor or a Secured Party; also check box in item 5 to indicate that this is a name/address change; also enter name of affected party (current record name) in items 6a or 6b as appropriate; and enter the new name (7a or 7b). If the new name refers to a Debtor complete item 7c; also complete 7e-7g if 7a was completed.
- 5,6. To delete a party: Check box in item 5 to indicate whether deleting a Debtor or a Secured Party; also check box in item S to indicate that this is a deletion of a party; and also enter name (6a or 6b) of deleted party in item 6.
- 5,7. To add a party: Check box in item 5 to indicate whether adding a Debtor or Secured Party; also check box in item 5 to indicate that this is an addition of a party and enter the new name (7a or 7b). If the new name refers to a Debtor complete item 7c; also complete 7e-7g if 7a was completed. To include further additional Debtors or Secured Parties, attach Amendment<br>Additional Party (Form Additional Party UCC3AP), using correct name format.

*Note*: The preferred method for filing against a new Debtor

(an individual or organization not previously of record as a Debtor under this file number) is to file a new Financing Statement (UCC1) and not an Amendment (UCC3).

- 7d. Reserved for Financing Statement Amendments to be filed in North Dakota or South Dakota only. If this Financing Statement Amendment is to be filed in North Dakota or South Dakota, the Debtor's taxpayer identification number  $(tax IDE#)$  — social security<br>number or employer or employer identification number must be placed in this box.
- 8. Collateral change. To change the collateral covered by the identified financing statement, describe the change in item 8. This may be accomplished either by describing the collateral to be added or deleted, or by setting forth in full the collateral description as it is to be effective after the filing of this Amendment, indicating clearly the method chosen (check the appropriate box). If the space in item 8 is insufficient, use item 13 of Amendment Addendum (Form UCC3Ad). A partial release of collateral is a deletion. If, due to a full release of all collateral, filer no longer claims a security interest under the identified financing statement, check box 2 (Termination) and not box 8 (Collateral Change). If a partial assignment consists of the assignment of some (but not all) of the collateral covered by the identified financing statement, filer may indicate the assigned collateral in item 8, check the appropriate box in item 8, and also comply with instruction 4 above.
- 9. Always enter name of party of<br>record authorizing this authorizing Amendment; in most cases, this will be a Secured Party of record. If more than one authorizing Secured Party, give additional name(s), properly formatted, in item 13 of Amendment Addendum (Form UCC3Ad). If the indicated financing statement refers to the parties as lessee and lessor, or consignee and consignor, or seller and buyer, instead of Debtor and Secured Party, references in this Amendment shall be deemed likewise so to refer to the parties. If this is an assignment, enter assignor's name. If this is an Amendment authorized by a Debtor that adds collateral or adds a Debtor, or if this is a

Termination authorized by a Debtor, check the box in item 9 and enter the name, properly formatted, of the Debtor authorizing this Amendment, and, if this Amendment or Termination is to be filed or recorded in the real estate records, also enter, in item 13 of Amendment Addendum, name of Secured Party of record.

10. This item is optional and is for filer's use only. For filer's convenience of reference, filer may enter in item 10 any identifying information (e.g., Secured Party's loan number, law firm file number, Debtor's name or other identification, state in which form is being filed, etc.) that filer may find useful.